# **Panduan untuk Kisah Kejayaan** *Guide for Success Stories*

Tujuan dokumen ini adalah untuk menyediakan panduan kepada penyelia-penyelia (pengurus atau penolong pengurus) bagi jenis maklumat yang diperlukan untuk Kisah Kejayaan yang ditemui melalui Pusat Internet 1 Malaysia (PI1M).

*The purpose of this document is to provide a guide to the supervisors (manager or assistant manager) on the type of information required in the success stories found through Pusat Internet 1Malaysia (PI1M).* 

#### **Types of Success Story** *(please tick (√) one)*

- □ Keusahawanan
- □ **V** Celik ICT / Komuniti Pintar

#### **Service Provider** *(please tick (√) one)*

- □  $\checkmark$ Telekom Malaysia (TM) □ Packet 1 (P1)
- □ Celcom □ Time
	-
- □ Maxis □ 2000 □ Redtone
- □ Digi Danawa

# **ITEM JENIS INFORMATION MAKLUMAT Maklumat PI1M Nama PI1M** *Pi1M RTP Sg. Ular* **Nama Pengurus** *Asfadillah Binti Abdull Manan* **No. Telefon** *<sup>0199564031</sup>* **Nama Penolong Pengurus** *Norosfaiza Binti Muhamad* **No. Telefon** *0139552933* **Email Lokasi Daerah** *Lipis* **DUN** *Jelai* **Mukim** *Batu Yon* **Parlimen** *P078 Cameron* **Negeri** | Pahang **Highlands** | Highlands

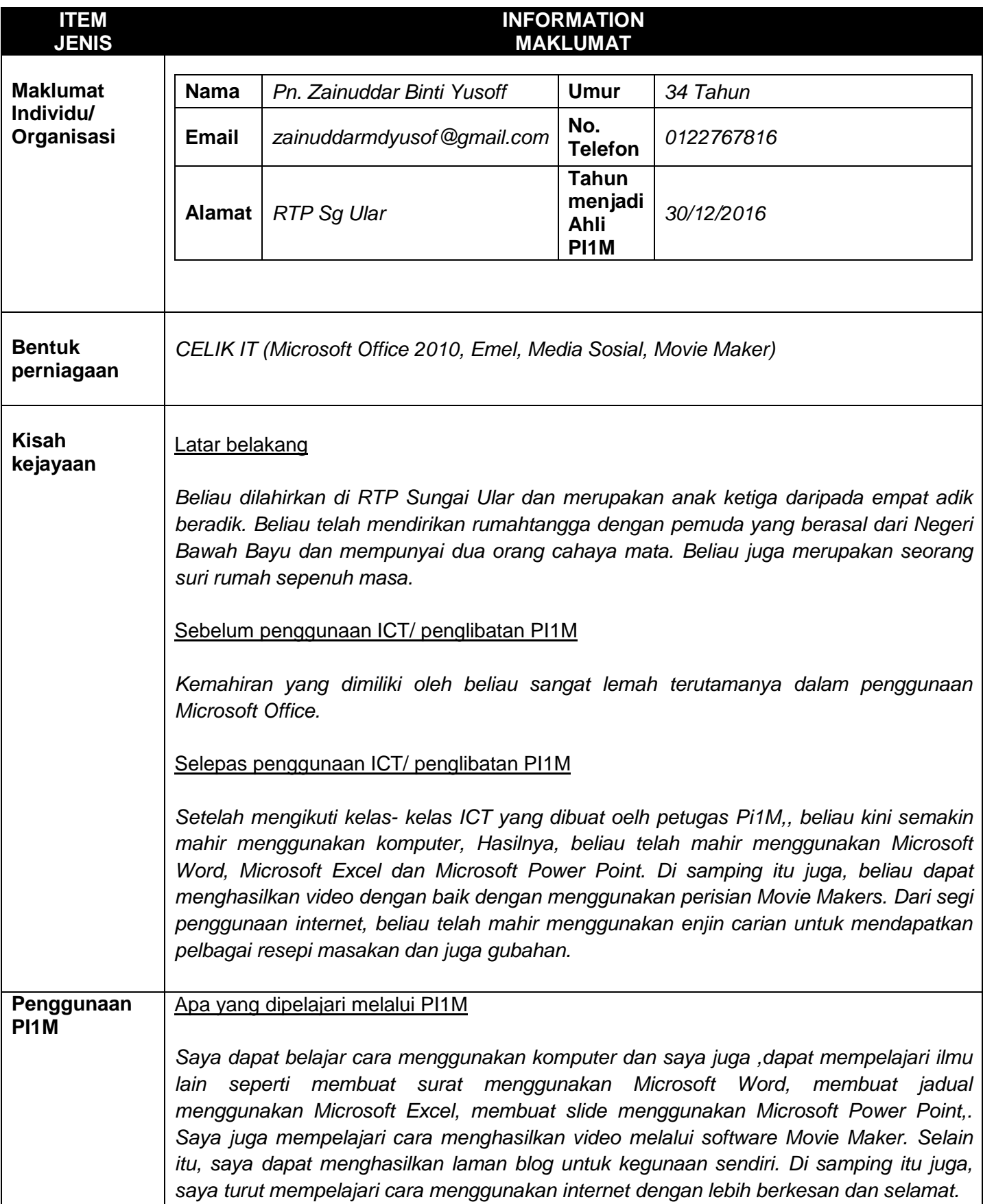

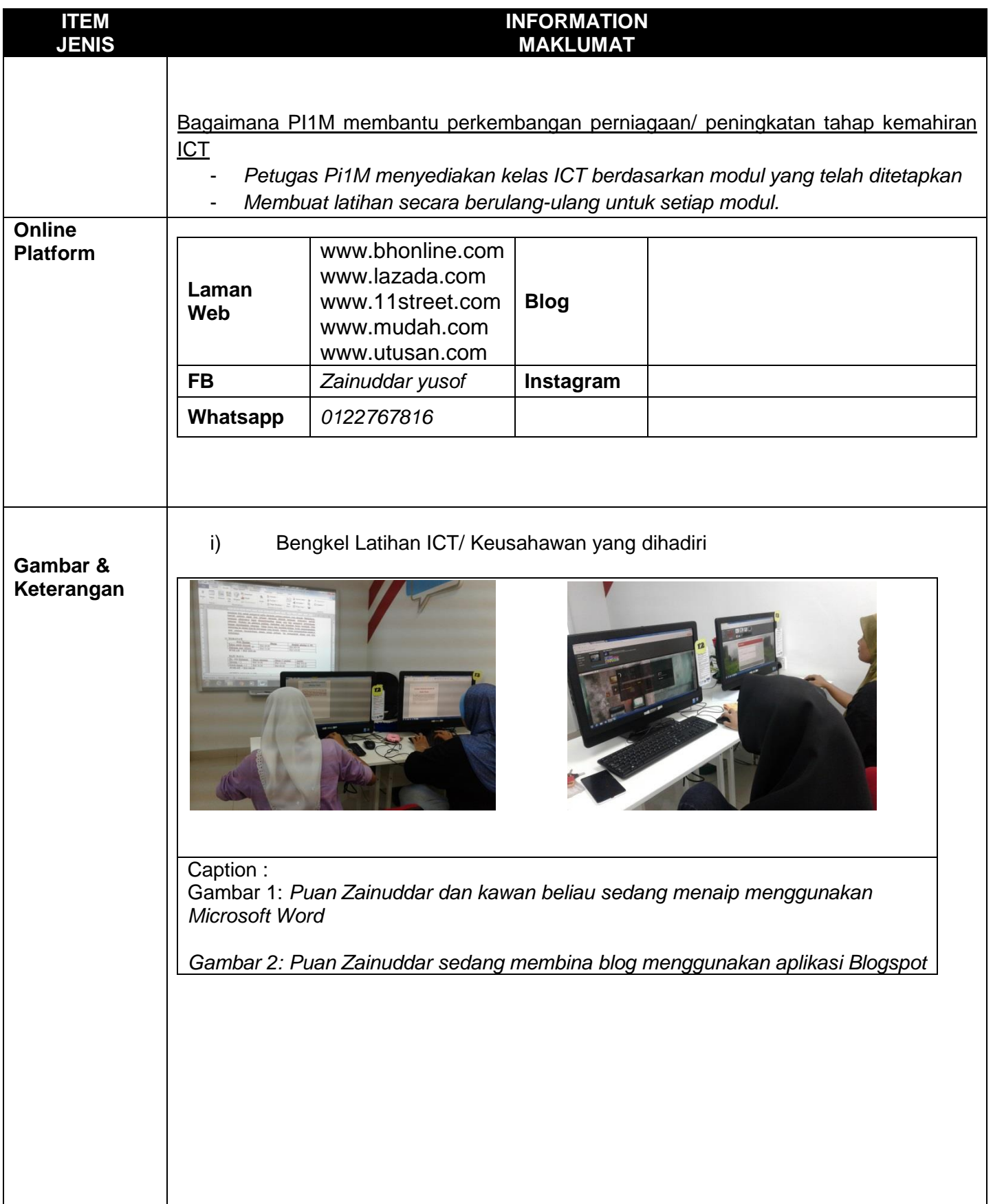

## **ITEM JENIS**

## **INFORMATION MAKLUMAT**

ii) Produk / Hasil Transformasi

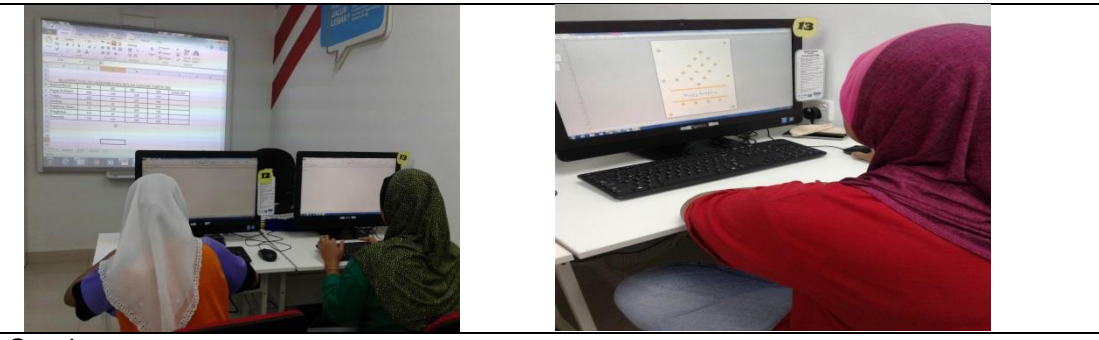

Caption :

Gambar 1: Puan Zainuddar sedang mengikuti kelas membuat jadual dengan menggunakan perisian Microsoft Excel.

Gambar 2: Puan Zainuddar sedang membuat kad ucapan menggunakan perisian Microsoft Office Publisher.

## iii) Promosi di Media Sosial

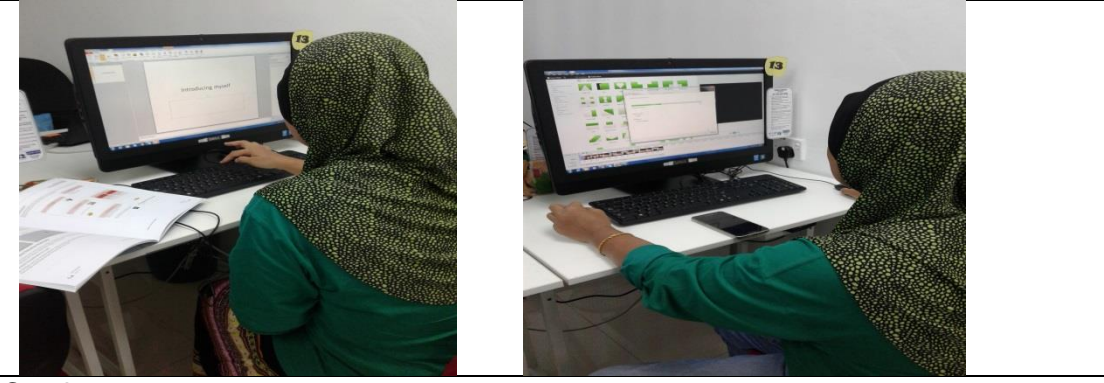

Caption : Gambar 1: Menggunakan Perisian Powerpoint untuk membuat slide persembahan. Gambar 2: Menggunakan Software Movie Maker untuk membuat video

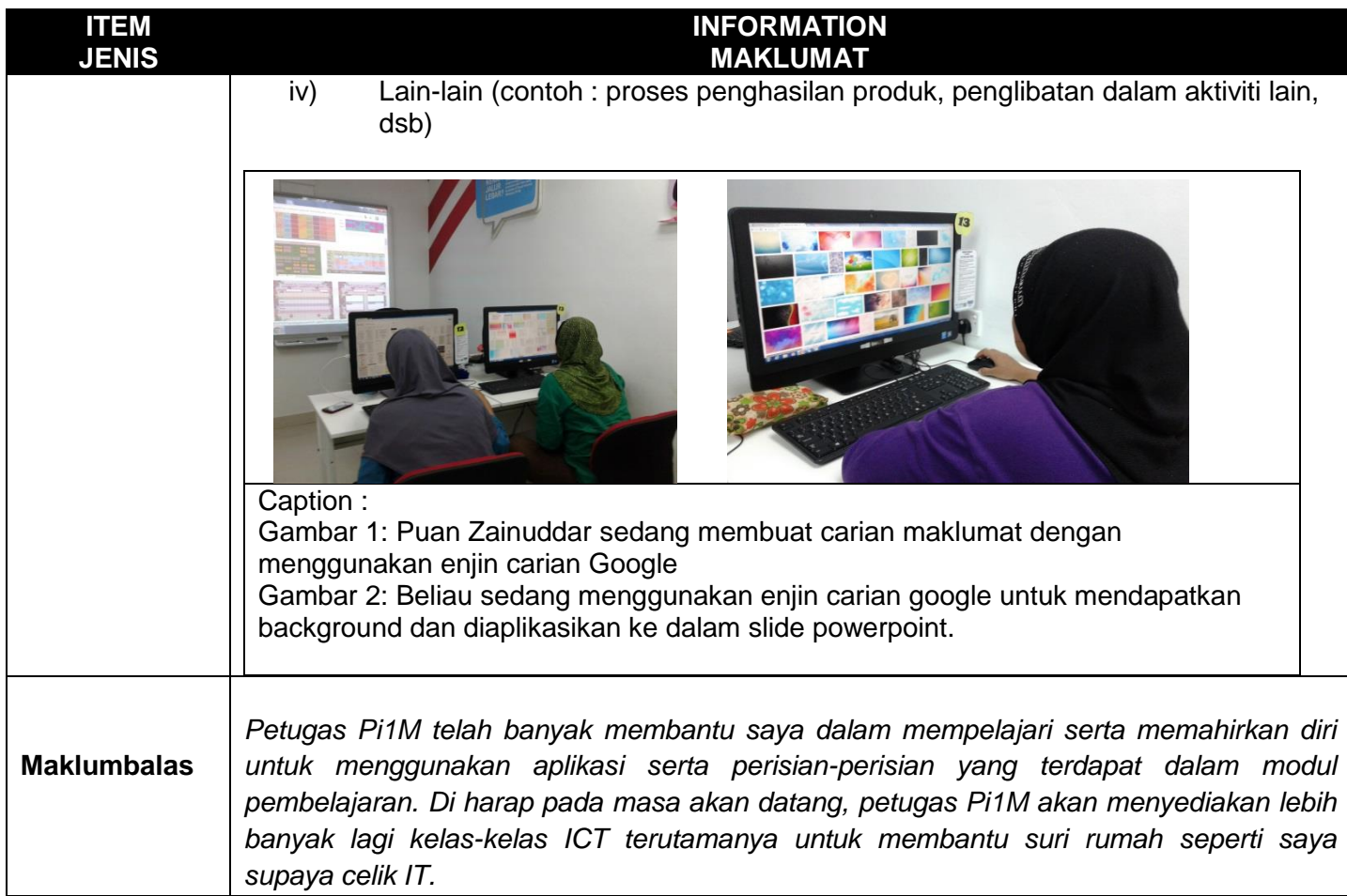